**AutoCAD Serial Number Full Torrent Download PC/Windows [April-2022]**

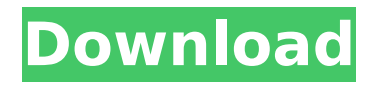

### **AutoCAD Crack Free X64 [2022-Latest]**

The series of desktop AutoCAD software started with AutoCAD R16, the first version of AutoCAD. Since then the software has undergone many enhancements, along with the development of AutoCAD LT (AutoCAD's Business & Productivity version) and AutoCAD WS. Version 11 (released in August 2007) introduced parametric modeling, a feature that allows users to draw objects and edit their shapes with parameters (i.e. setting values that vary the dimensions, position, or style of the object). This is the first AutoCAD book that does not cover the desktop version of AutoCAD but rather focuses on AutoCAD LT. It does not assume any prior knowledge of AutoCAD or graphics work. The book is published by Wiley & Sons, Inc. in association with Autodesk, Inc. AutoCAD LT is covered in its entirety in the third edition of this book. However, specific topics, such as parametric modeling, are treated in depth in other chapters. The book is intended to guide users through the process of drawing shapes and doing basic graphics

work in AutoCAD LT. The book covers: Preparing for the first time: Setting up AutoCAD LT and configuring its installation Working with drawing components Working with text, geometry, and annotation Managing block and page orientation Managing scales, layers, and work space Creating plans and drawings Developing and editing models Developing and editing drawings Creating and managing drawings for import into other applications Creating and managing drawings for export to other applications The book is not intended to cover every aspect of the AutoCAD LT user experience. AutoCAD LT does have many features not found in AutoCAD. For these features and how they can help a user, there are many other books, tutorials, and software downloads. This book covers AutoCAD LT's most useful features and provides detailed instruction on their use. The authors have been part of the Autodesk customer support team since the beginning of the desktop version of AutoCAD. This experience informs their approach to the book. The purpose is to help you get started quickly in AutoCAD LT so you can design and produce better drawings and plans for your business. As you progress in your AutoCAD

# LT experience, you will be encouraged to read this book's more advanced sections. The authors work for

### **AutoCAD Free**

Technology AutoCAD supports the following technologies: AutoCAD Architecture AutoCAD Electrical AutoCAD Mechanical AutoCAD Map 3D AutoCAD Map 3D Autosight AutoCAD Map 3D: Planning & Design AutoCAD Map 3D: Rail Design AutoCAD Map 3D: Track Design AutoCAD Map 3D: Telecommunication Design AutoCAD Map 3D: Utilities & Installations AutoCAD Map 3D: Vapor Quality AutoCAD Map 3D: Wind Power & Renewables AutoCAD Map 3D: Automotive AutoCAD Map 3D: Construction AutoCAD Map 3D: Spacecraft AutoCAD Map 3D: Skyscraper AutoCAD Map 3D: Water AutoCAD Map 3D: Surveying AutoCAD Map 3D: Solar AutoCAD Map 3D: Elevation AutoCAD Map 3D: Gas AutoCAD Map 3D: Roadways AutoCAD Map 3D: Railways AutoCAD Map 3D: Bridges AutoCAD Map 3D: Multi-disciplinary Design AutoCAD Map 3D: Geotechnical AutoCAD Map 3D: MEP/CAD AutoCAD Map 3D: GIS AutoCAD Map 3D: Geospatial Modeling AutoCAD Map 3D:

# Lidar AutoCAD Map 3D: Surveying AutoCAD Map 3D: Transportation AutoCAD Map 3D: Automotive AutoCAD

Map 3D: Wind Power AutoCAD Map 3D: Autosight AutoCAD Map 3D: AutoCAD Architecture AutoCAD Map 3D: AutoCAD Electrical AutoCAD Map 3D: AutoCAD Mechanical AutoCAD Map 3D: AutoCAD Map 3D: Autosight AutoCAD Map 3D: AutoCAD Map 3D: Mechanical AutoCAD Map 3D: AutoCAD Map 3D: Electrical AutoCAD Map 3D: AutoCAD Map 3D: Plant AutoCAD Map 3D: AutoCAD Map 3D: Civil 3D AutoCAD Map 3D: AutoCAD Map 3D: AutoCAD Map 3D: Civil 3D AutoCAD Map 3D: AutoCAD ca3bfb1094

### **AutoCAD Activation Code X64 (Latest)**

## Installation \*Follow the instructions as usual.

### **What's New In?**

Table of Contents Custom Coordinate Boxes With Autocad 2023, you can easily create custom coordinate boxes that contain the user's mouse cursor when they use the MMB (right mouse button) to select a point or block. When you use the MMB to select a point or block within a custom coordinate box, your mouse cursor remains within the boundary of the box, even when you're moving a block or snapping to a grid. By default, the box is empty, so you won't see the box while you're working on your drawing. If you need to move the box, you can double-click on the box to open a dialog where you can modify the box to change the user's mouse cursor location. There are two ways to configure your custom coordinate boxes. 1. On the View tab, open the Custom coordinate Box dialog box by selecting View >

Custom Coordinate Box. 2. Choose Manage Custom Coordinate Boxes from the drawing context menu, or select Custom Coordinate Boxes from the Coordinate panel. With the first method, you can drag the boundaries of the box to reposition it, and you can also set the option to show the box when you drop a block or point onto it. The dialog box also lets you specify the location of the box when the drawing opens or you move it, whether or not the box is visible, and whether or not the box moves with the user's mouse cursor when they drag and drop blocks or points onto it. With the second method, you can set up an entire series of custom coordinate boxes for each major tool. Once a box is configured, you can drag the box to its location when you drop a block or point, or you can place the box manually at any location. To place the box, you can select and move the box with the MMB, or you can drag it to any location. The box automatically appears, but you can also edit the box to change the position of the user's mouse cursor when they drop a block or point onto it. You can also set the box to always be visible, or you can specify that it moves along with the user's mouse cursor. The

box's size and position can also be configured. Custom Coordinate Box – Positioning the Box Drag the box to a new location to change the position of the

**System Requirements For AutoCAD:**

To play, you must have a Windows, Mac or Linux compatible OS. The emulator uses the DirectSound API and requires the DirectX 9.0 or later to be installed. Windows 10, Windows 8, Windows 7, Windows Vista, Windows XP (with compatible hardware) Mac OS X (v10.5 or newer) Linux (Ubuntu 12.04 or newer) Mac OS X v10.5 or newer Linux (Ubuntu 12.04 or newer) DirectX 9.0 or later Windows 10, Windows 8

# Related links:

<https://www.renegade-france.fr/wp-content/uploads/2022/07/AutoCAD-122.pdf> [https://expressionpersonelle.com/wp-content/uploads/2022/07/AutoCAD\\_Crack\\_Registration\\_Code\\_2022.pdf](https://expressionpersonelle.com/wp-content/uploads/2022/07/AutoCAD_Crack_Registration_Code_2022.pdf) <http://www.gea-pn.it/wp-content/uploads/2022/07/AutoCAD-92.pdf> <https://resistanceschool.info/autocad-24-0-free-download-2022-latest/> <https://made4you.london/autocad-2017-21-0-crack-free/> <https://farmaciacortesi.it/autocad-free-download-3264bit-2/> <http://buyzionpark.com/?p=53814> <https://astrofiz.ro/wp-content/uploads/2022/07/AutoCAD-40.pdf> <http://NaturalhealingbyDoctor.com/?p=17926> <http://www.unitewomen.org/autocad-23-1-crack-license-key-full-free-for-windows-latest-2022/> [https://coffeefirstmamalater.com/wp-content/uploads/2022/07/AutoCAD\\_Crack\\_\\_Product\\_Key\\_Free\\_X64.pdf](https://coffeefirstmamalater.com/wp-content/uploads/2022/07/AutoCAD_Crack__Product_Key_Free_X64.pdf) <https://volektravel.com/wp-content/uploads/2022/07/AutoCAD-102.pdf> <https://orangehive.in/wp-content/uploads/2022/07/hanosy.pdf> <https://loveandhappiness.tv/autocad-with-full-keygen-download-win-mac/> <https://boatripz.com/wp-content/uploads/2022/07/AutoCAD-43.pdf> [http://findmallorca.com/wp](http://findmallorca.com/wp-content/uploads/2022/07/AutoCAD__With_Registration_Code_Free_Download_WinMac_Final_2022.pdf)[content/uploads/2022/07/AutoCAD\\_\\_With\\_Registration\\_Code\\_Free\\_Download\\_WinMac\\_Final\\_2022.pdf](http://findmallorca.com/wp-content/uploads/2022/07/AutoCAD__With_Registration_Code_Free_Download_WinMac_Final_2022.pdf)

<https://verasproperties.com/wp-content/uploads/2022/07/AutoCAD-34.pdf> <http://hotelthequeen.it/2022/07/24/autocad-torrent-2/> <https://energyconnectt.com/wp-content/uploads/2022/07/AutoCAD-59.pdf> <https://islandcremations.com/wp-content/uploads/2022/07/AutoCAD-87.pdf>